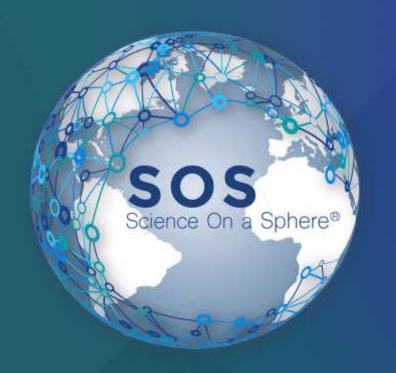

# What's New in the SOS Product Suite

NOAA Boulder SOS Team

What's new?

Alignment

Software Updates

Wii

**Projector Control** 

Visual Playlist Editor

**Translations** 

Schedule:

Session 1: 4:00 - 4:25

Travel Time: 4:25 - 4:35

Session 2: 4:35 - 5:00

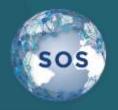

## Alignment

**Auto Alignment** 

No longer experimental

Made improvements to color sensitivity

Flat-field compensation

Still works best with a darker room.

Good first pass alignment

All sites have software installed.

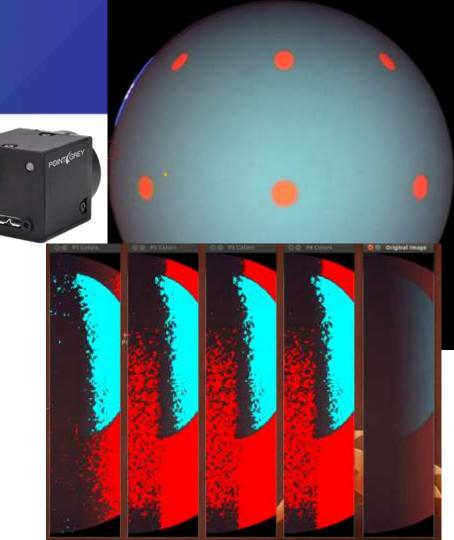

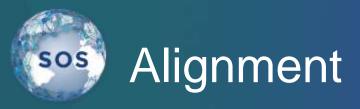

#### Vertex Resetting

Can zero out vertices while leaving adjustments from the redball & grid alignment steps.

Vertex tweaks build up over time and can make it impossible to get a good alignment after a while.

Means will need to align system

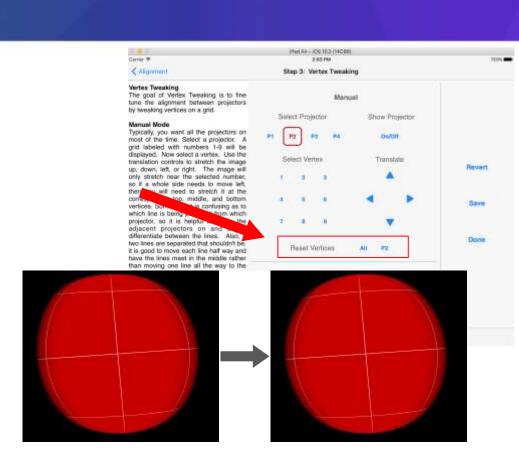

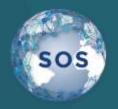

# Upgrading your SOS

#### Moved to Ubuntu 16.04

Starting with v5.1 SOS only runs on Ubuntu 16.04 Instructions on how to upgrade at:

https://sos.noaa.gov/\_downloads/docs/sos-upgrade-instructions-5.1.pdf

#### Ubuntu "Software Updater"

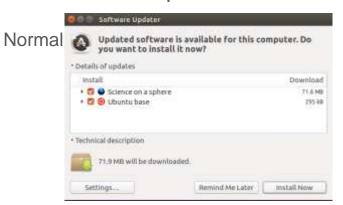

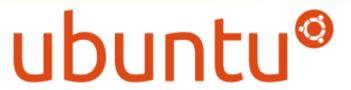

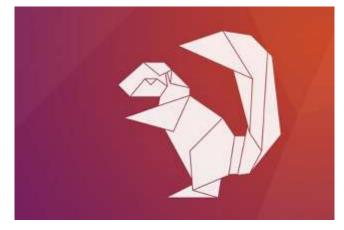

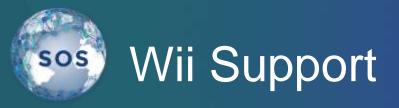

Deprecated in the 5.0 release

Removed in the 5.1 release

iPad now supports bluetooth connections

Docs online (sos.noaa.gov/support/how-to/)

Using the iPad over WiFi still recommended

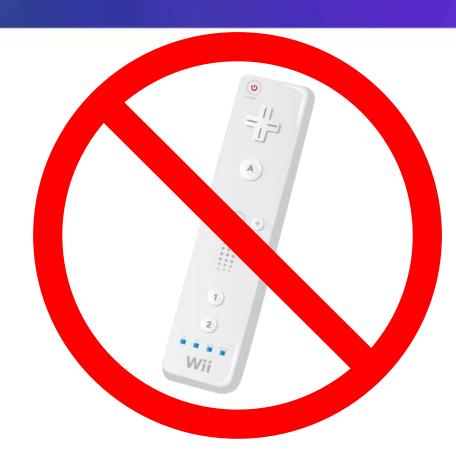

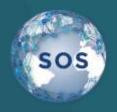

## **Projector Control**

Individual projector statuses.

Variable number of projectors.

CLI interface for on/off.

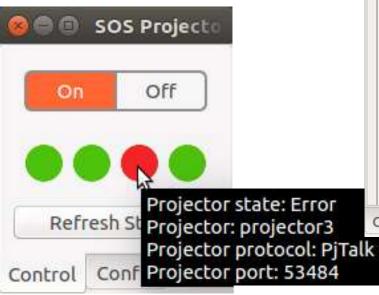

| ■ © SOS Projector Control - 5.2.0                                | 0             |
|------------------------------------------------------------------|---------------|
|                                                                  | New Projector |
| Host parameters                                                  |               |
| Use hostname                                                     | s             |
| projector1 0 0 0 0                                               | . 0 📫 . 0 📫   |
| Protocol parameters                                              |               |
| AND CONTROL OF PRODUCTION AND AND AND AND AND AND AND AND AND AN | Port: Auto    |
|                                                                  |               |
| ntrol Config                                                     |               |

Easy to configure. Should 'just work' for most sites.

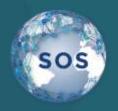

Full support for presentation playlists and custom datasets.

Select datasets from the catalog.

Select datasets from a reference playlist.

Click on a dataset to

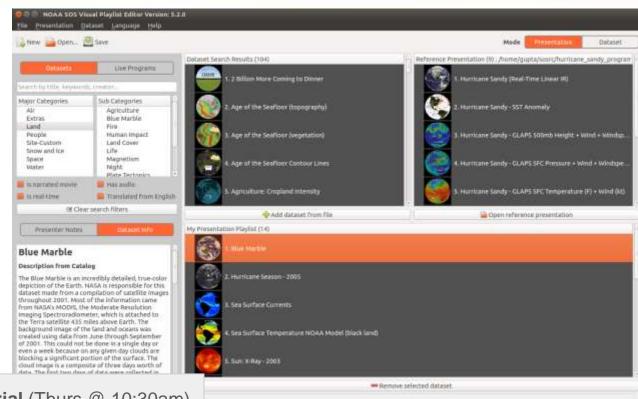

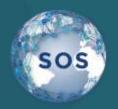

Support for adding Text PIPs.

Come to our tutorial for more information about how you can use Text PIPs.

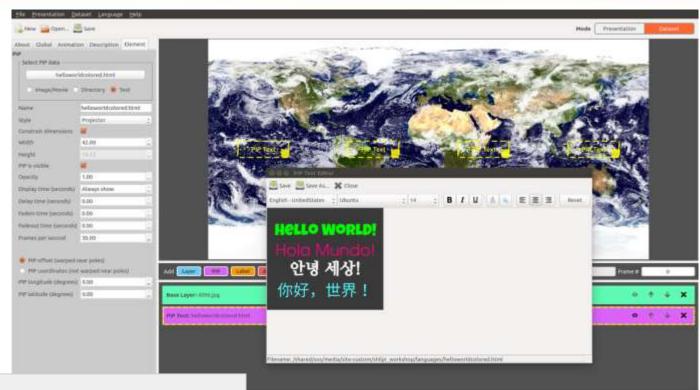

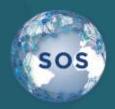

Export a

presentation

playlist and its

data for easing

sharing.

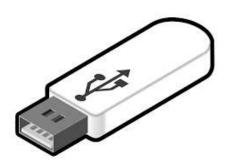

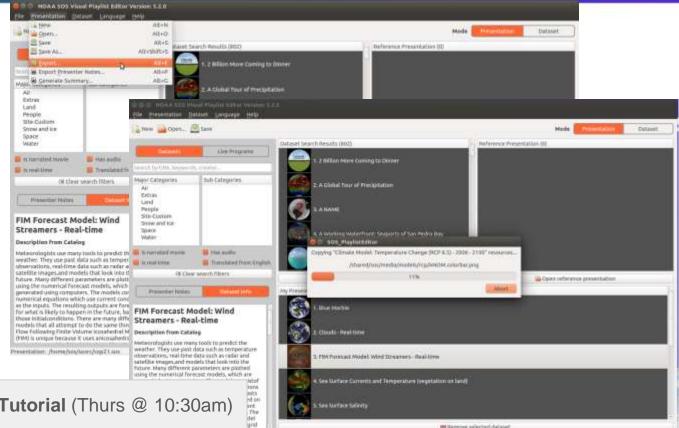

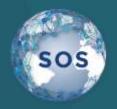

export presenter notes to text file for easy review.

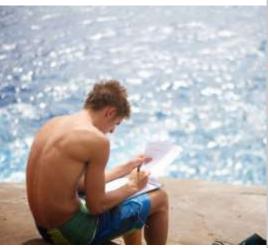

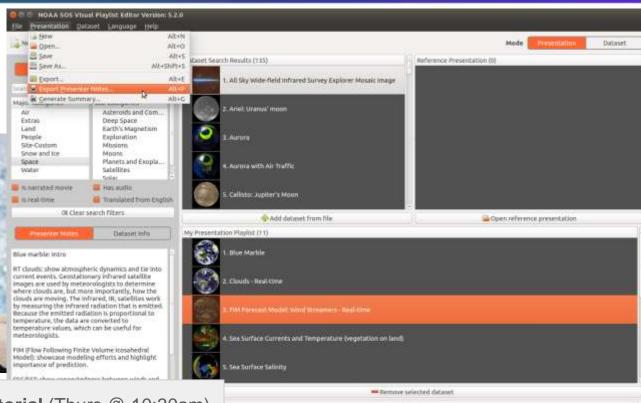

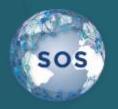

After making a custom dataset, use the 'Update Catalog' option from the 'Dataset' dropdown to update the data catalog so it contains the new dataset.

Now the iPad can pull in the updated database and your dataset will be discoverable.

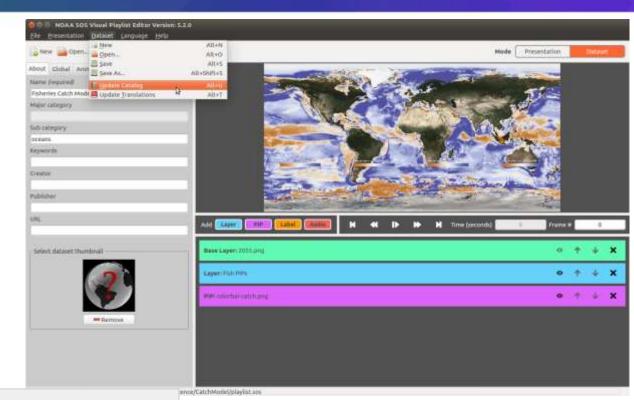

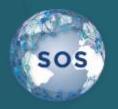

After making a custom dataset, use the 'Update Catalog' option from the 'Dataset' dropdown to update the data catalog so it contains the new dataset.

Now the iPad can pull in the updated database and your dataset will be discoverable.

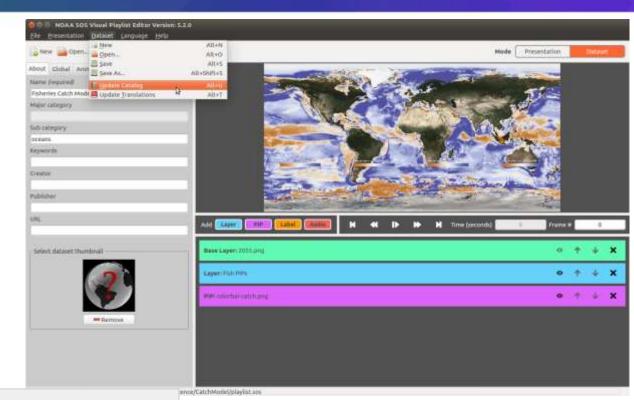

Expanding language support in SOS applications.

- iPad SOS Remote App
- Kiosk
- Visual Playlist Editor
- Localized data catalog (iPad search)

English and Traditional Chinese.

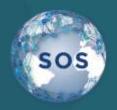

#### Translations - Visual Playlist Editor

Support for translations of Visual Playlist Editor interface elements.

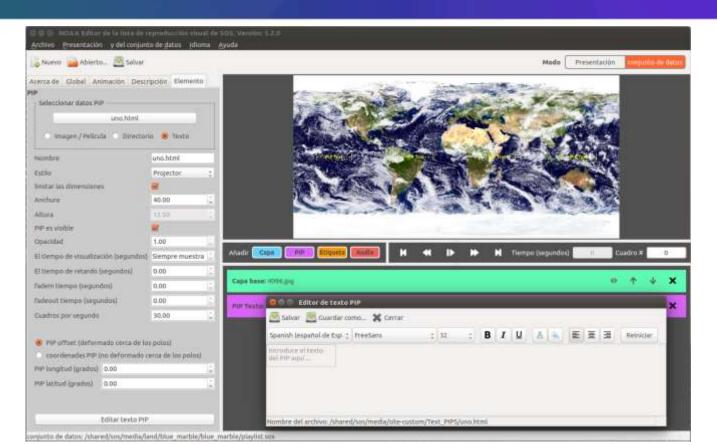

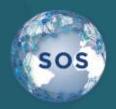

## Translations - Visual Playlist Editor

Support for loading dataset translations into database directly from Visual Playlist Editor

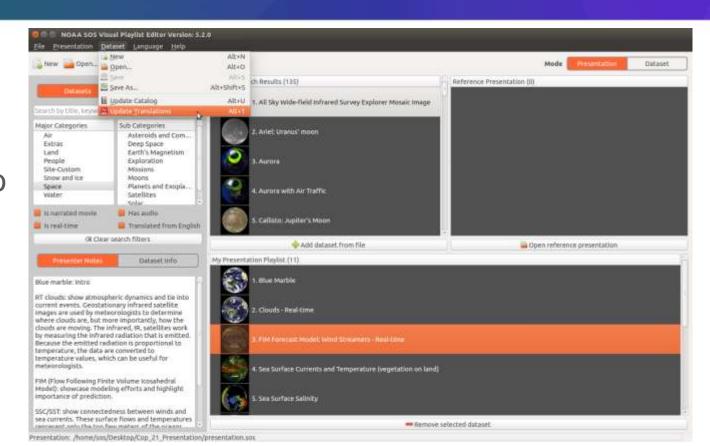

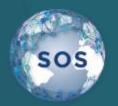

#### Translations - iPad

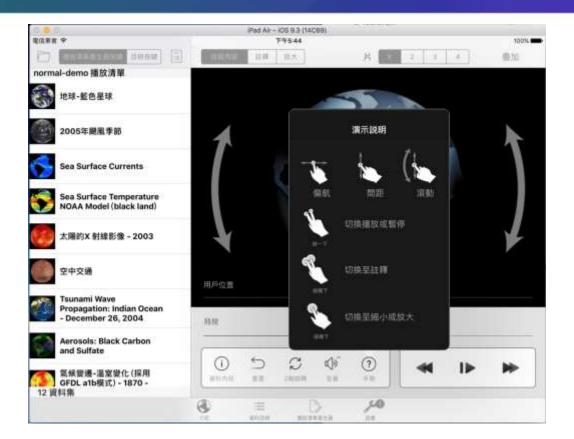

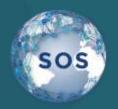

#### Translations - Kiosk

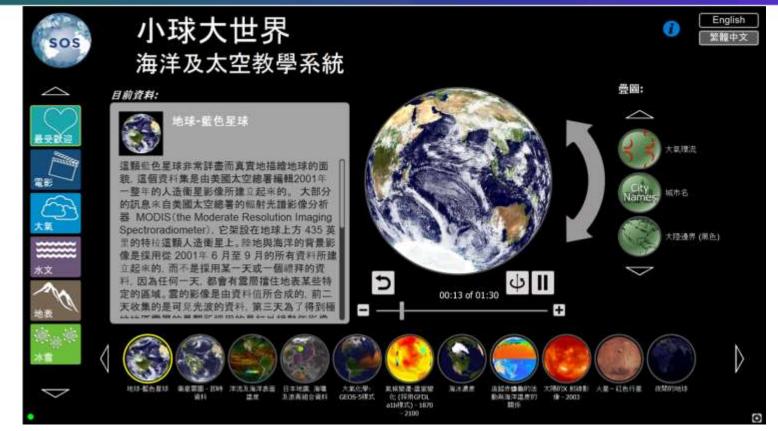

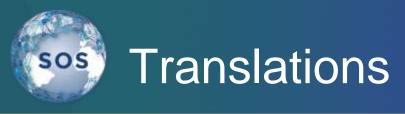

Expanding language support in SOS applications.

Unfortunately, Google Translate isn't perfect, so we rely on you for help translating.

Get in touch if you are willing to contribute: sos.gsd@noaa.gov

# Questions?

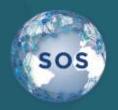

#### Where Do I Go Next?

The other half of this presentation will take place by the Sphere in the Wildlife Interpretive Gallery.

#### Schedule

Session 1: 4:00 - 4:25

Travel Time: 4:25 - 4:35

Session 2: 4:35 - 5:00

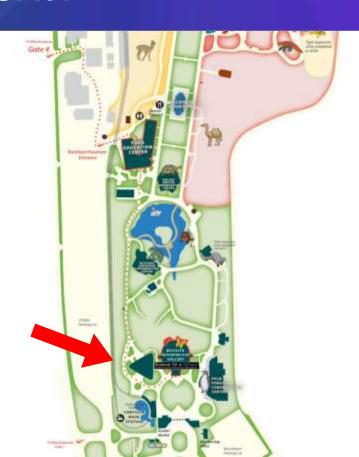